mediate postestimation - Postestimation tools for mediate

Postestimation commandspredictRemarks and examplesStored results

**Postestimation commands** 

The following postestimation commands are of special interest after mediate:

| Command           | Description                               |
|-------------------|-------------------------------------------|
| estat proportion  | proportion mediated                       |
| estat cde         | controlled direct effects                 |
| estat or          | effects on the odds-ratio scale           |
| estat rr          | effects on the risk-ratio scale           |
| estat irr         | effects on the incidence-rate-ratio scale |
| estat effectsplot | effects plot                              |

estat

Also see

The following standard postestimation commands are also available:

| Command         | Description                                                                                              |
|-----------------|----------------------------------------------------------------------------------------------------|
| estat summarize | summary statistics for the estimation sample                                                             |
| estat vce       | variance-covariance matrix of the estimators (VCE)                                                       |
| estimates       | cataloging estimation results                                                                            |
| etable          | table of estimation results                                                                              |
| lincom          | point estimates, standard errors, testing, and inference for linear combinations of coefficients         |
| nlcom           | point estimates, standard errors, testing, and inference for nonlinear combi-<br>nations of coefficients |
| predict         | treatment effects, conditional means, etc.                                                               |
| predictnl       | point estimates, standard errors, testing, and inference for generalized pre-<br>dictions                |
| test            | Wald tests of simple and composite linear hypotheses                                                     |
| testnl          | Wald tests of nonlinear hypotheses                                                                       |

Title

## predict

## **Description for predict**

predict creates a new variable (or variables) containing predictions such as treatment effects, conditional means, linear predictions, and expected values.

## Menu for predict

Statistics > Postestimation

## Syntax for predict

```
predict [type] { stub* | newvar | newvarlist } [if] [in]
  [, effect_statistic tlevel(treat_level)]
predict [type] { stub* | newvar | newvarlist } [if] [in]
  [, po_statistic polevels(t,t')]
```

predict [type] newvar [if] [in] [, fitted\_statistic]

| effect_statistic | Description                                                           |  |  |
|------------------|-----------------------------------------------------------------------|--|--|
| Main             |                                                                       |  |  |
| nie              | natural indirect effect; the default                                  |  |  |
| nde              | natural direct effect                                                 |  |  |
| te               | total effect                                                          |  |  |
| pnie             | pure natural indirect effect                                          |  |  |
| tnde             | total natural direct effect                                           |  |  |
| ite              | indirect treatment effect; synonym for nie                            |  |  |
| dte              | direct treatment effect; synonym for nde                              |  |  |
| tte              | total treatment effect; synonym for te                                |  |  |
| itec             | indirect treatment effect with respect to controls; synonym for pnie  |  |  |
| dtet             | direct treatment effect with respect to the treated; synonym for tnde |  |  |
| po_statistic     | Description                                                           |  |  |
| Main             |                                                                       |  |  |
| cmean            | conditional mean at treatment levels                                  |  |  |
| fitted_statistic | Description                                                           |  |  |
| Main             |                                                                       |  |  |
| xb               | linear prediction for outcome model                                   |  |  |
| medxb            | linear prediction for mediator model                                  |  |  |
| mu               | expected values for outcome model                                     |  |  |
| medmu            | expected values for mediator model                                    |  |  |

- If you do not specify tlevel() and only specify one new variable, then *effect\_statistics* assume tlevel() specifies the first noncontrol treatment level. You specify one or t-1 new variables with *effect\_statistic*, where t is the number of treatment levels.
- If you do not specify polevels() and only specify one new variable, then polevels(c,c) is assumed, where c is the control group. You specify one or d new variables with cmean, where d is the number of potential outcomes.

You specify one new variable with *fitted\_statistic*.

## **Options for predict**

Main

- nie, the default, calculates the natural indirect effect for each noncontrol treatment level or for the treatment level specified in tlevel(). If you specify the tlevel() option, you must specify only one new variable; otherwise, you must specify a new variable for each treatment level (except the control level).
- nde calculates the natural direct effect for each noncontrol treatment level or for the treatment level specified in tlevel(). If you specify the tlevel() option, you must specify only one new variable; otherwise, you must specify a new variable for each treatment level (except the control level).
- te calculates the total effect for each noncontrol treatment level or for the treatment level specified in tlevel(). If you specify the tlevel() option, you must specify only one new variable; otherwise, you must specify a new variable for each treatment level (except the control level).
- pnie calculates the pure natural indirect effect for each noncontrol treatment level or for the treatment level specified in tlevel(). If you specify the tlevel() option, you must specify only one new variable; otherwise, you must specify a new variable for each treatment level (except the control level).
- tnde calculates the total natural direct effect for each noncontrol treatment level or for the treatment level specified in tlevel(). If you specify the tlevel() option, you must specify only one new variable; otherwise, you must specify a new variable for each treatment level (except the control level).
- ite calculates the indirect treatment effect for each noncontrol treatment level or for the treatment level specified in tlevel(). If you specify the tlevel() option, you must specify only one new variable; otherwise, you must specify a new variable for each treatment level (except the control level).
- dte calculates the direct treatment effect for each noncontrol treatment level or for the treatment level specified in tlevel(). If you specify the tlevel() option, you must specify only one new variable; otherwise, you must specify a new variable for each treatment level (except the control level).
- tte calculates the total treatment effect for each noncontrol treatment level or for the treatment level specified in tlevel(). If you specify the tlevel() option, you must specify only one new variable; otherwise, you must specify a new variable for each treatment level (except the control level).
- itec calculates the indirect treatment effect with respect to controls for each noncontrol treatment level or for the treatment level specified in tlevel(). If you specify the tlevel() option, you must specify only one new variable; otherwise, you must specify a new variable for each treatment level (except the control level).

#### 4 mediate postestimation — Postestimation tools for mediate

- dtet calculates the direct treatment effect with respect to the treated for each noncontrol treatment level or for the treatment level specified in tlevel(). If you specify the tlevel() option, you must specify only one new variable; otherwise, you must specify a new variable for each treatment level (except the control level).
- tlevel(*treat\_level*) specifies the treatment level for prediction.
- cmean calculates the conditional mean for each potential outcome Y(t, M(t')) or the potential outcome specified in polevels(). If you specify the polevels() option, you must specify only one new variable; otherwise, you must specify a new variable for each potential outcome.
- polevels(t, t') specifies the values of the treatment for which potential outcomes are to be calculated. The first value, t, refers to the value that the treatment is set to in the outcome equation; the second value, t', refers to the value of the treatment in the mediator equation.

xb calculates the linear prediction for the outcome model.

medxb calculates the linear prediction for the mediator model.

mu calculates the expected values of the dependent variable of the outcome model.

medmu calculates the expected values of the dependent variable of the mediator model.

## estat

## **Description for estat**

estat proportion calculates the indirect effect as a proportion of the total effect.

estat cde calculates controlled direct effects.

estat or calculates effects on the odds-ratio scale after mediate with the logit or probit outcome model.

estat rr calculates effects on the risk-ratio scale after mediate with the logit or probit outcome model.

estat irr calculates effects on the incidence-rate-ratio scale after mediate with the poisson or expmean outcome model.

estat effectsplot plots the estimated effects. Typically, this is useful if there are more than two treatment groups in the case of a multivalued treatment or if a continuous treatment is evaluated at more than two points. By default, estat effectsplot plots the effects estimated in the previous mediate command.

## Menu for estat

Statistics > Postestimation

## Syntax for estat

Proportion mediated

```
estat proportion [, prop_options]
```

Controlled direct effects

estat cde, mvalue(numlist) [cde\_options]

Effects on the odds-ratio scale

```
estat or [, scale_options]
```

Effects on the risk-ratio scale

estat rr [, scale\_options]

Effects on the incidence-rate-ratio scale

estat irr [, scale\_options]

#### Effects plot

estat effectsplot [, effectsplot\_options]

#### 6 mediate postestimation — Postestimation tools for mediate

| prop_options                                        | Description                                                                                                    |  |  |
|-----------------------------------------------------|----------------------------------------------------------------------------------------------------|--|--|
| level(#) set confidence level; default is level(95) |                                                                                                    |  |  |
| percent                                             | display percentage instead of proportion                                                                                                    |  |  |
| force                                               | force calculations to proceed in case of conflicting signs                                                                                             |  |  |
| nolegend                                            | suppress table legend                                                                                                    |  |  |
| display_options                                     | control columns and column formats, row spacing, line width,<br>display of omitted variables and base and empty cells, and<br>factor-variable labeling |  |  |
| cde_options                                         | Description                                                                                                    |  |  |
| mvalue(numlist)                                     | value of the mediator variable                                                                                                    |  |  |
| rr                                                  | controlled direct effect on risk-ratio scale                                                                                                    |  |  |
| or                                                  | controlled direct effect on odds-ratio scale                                                                                                    |  |  |
| irr                                                 | controlled direct effect on incidence-rate-ratio scale                                                                                                 |  |  |
| <u>l</u> evel(#)                                    | set confidence level; default is level(95)                                                                                                    |  |  |
| <u>contr</u> ast                                    | differences of controlled direct effects                                                                                                    |  |  |
| nolegend                                            | suppress table legend                                                                                                    |  |  |
| atmeans                                             | controlled direct effect at the means of covariates                                                                                                    |  |  |
| display_options                                     | control columns and column formats, row spacing, line width,<br>display of omitted variables and base and empty cells, and<br>factor-variable labeling |  |  |
| * mvalue(numlist) is required.                      |                                                                                                    |  |  |
| scale_options                                       | Description                                                                                                    |  |  |

| sectice =options |                                                                                                    |
|------------------|----------------------------------------------------------------------------------------------------|
| <u>l</u> evel(#) | set confidence level; default is level(95)                                                                                                    |
| nolegend         | suppress table legend                                                                                                    |
| display_options  | control columns and column formats, row spacing, line width,<br>display of omitted variables and base and empty cells, and<br>factor-variable labeling |

estat or, estat rr, and estat irr require estimation of potential-outcome means with mediate.

If no potential-outcome means were estimated, estat or, estat rr, and estat irr will refit the model in the background; the reestimation does not affect the results, but computation takes longer.

| effectsplot_options       Description         When mediate had Pearl's labeling of effects       nie       plot natural indirect effects         nde       plot natural direct effects         nde       plot total effects         pnie       plot total effects         inde       plot total effects         inde       plot total effects         atte       plot average indirect treatment effects         adte       plot average indirect treatment effects         atte       plot average indirect treatment effects with respect to controls         adtet       plot average indirect treatment effects with respect to controls         adtet       plot average indirect treatment effects with respect to the treated         Main       noci         noci       do not plot confidence intervals         Plot       plot#options         affect rendition of all effect plots         plot#optis(plot_options)       affect rendition of confidence intervals         eidpots(rcap_options)       affect rendition of who effects using plotype         Cl plot       ciopts(rcap_options)         affect rendition of #th eofidence intervals         eidpots(plotplot)       plot confidence intervals using plotype         cl plot       set confidence level; default is level(95)                                                                                                 |                                        | Description                                |  |  |  |
|----------------------------------------------------------------------------------------------------|----------------------------------------|--------------------------------------------|--|--|--|
| nieplot natural indirect effectsndeplot natural direct effectsndeplot natural direct effectsteplot total effectspnieplot pure natural indirect effectstadeplot total natural direct effectswhen mediate had ATE labeling of effectsaiteplot average indirect treatment effectsadteplot average indirect treatment effectsadteplot average indirect treatment effectsateplot average indirect treatment effects with respect to controlsadtetplot average direct treatment effects with respect to the treatedMainnocinocido not plot confidence intervalsPlotplot#opts(plot_options)affect rendition of all effect plotsplot#opts(plot_options)affect rendition of confidence intervalsrecast(plottype)plot confidence intervals using plottypeCl plotciopts(rcap_options)affect rendition of confidence interval plotrecast(plottype)plot confidence intervals using plottypelevel(#)set confidence intervals using plottypelevel(#)set confidence level; default is level(95)Add plotsadd other plots to the graphY axis, X axis, Titles, Legend, Overalltroway_optionsmarker_optionsany options other than by() documented in [G-3] twoway_optionsmarker_optionschange look of markers (color, size, etc.)marker_label_optionsadd marker labels; change look or position                                                                                                    | effectsplot_options                    | Description                                |  |  |  |
| ndeplot natural direct effectsteplot total effectspnieplot pure natural indirect effectstndeplot total natural direct effectswhen mediate had ATE labeling of effectsaiteplot average indirect treatment effectsaiteplot average direct treatment effectsaiteplot average indirect treatment effectsaiteplot average direct treatment effectsaiteplot average indirect treatment effectsaiteplot average indirect treatment effects with respect to controlsadtetplot average direct treatment effects with respect to the treatedMainnocinocido not plot confidence intervalsPlotplot#optis(plot_options)affect rendition of all effect plotsplot#opts(plot_options)affect rendition of confidence intervalsclippts(rcap_options)affect rendition of with confidence interval plotrecast(plottype)plot confidence intervals using plottypeclippts(rcap_options)affect rendition of with confidence interval plotrecastci(plottype)plot confidence intervals using plottypelevel(#)set confidence intervals using plottypelevel(#)set confidence intervals using plottyperecastci(plottype)add other plots to the graphY axis, X axis, Titles, Legend, Overallany options other than by() documented in [G-3] twoway_optionsmarker_optionschange look of markers (color, size, etc.)marker_albel_optionsadd marker labels; change look or position                                                      | When mediate had Pearl's la            | abeling of effects                         |  |  |  |
| te       plot total effects         pnie       plot pure natural indirect effects         trade       plot total natural direct effects         when mediate had ATE labeling of effects       aite         aite       plot average indirect treatment effects         adte       plot average indirect treatment effects         aite       plot average indirect treatment effects         aitec       plot average indirect treatment effects with respect to controls         adtet       plot average indirect treatment effects with respect to the treated         Main       noci         noci       do not plot confidence intervals         Plot       affect rendition of all effect plots         plot#options       affect rendition of confidence intervals         recast (plotype)       plot confidence intervals         ciopts(rcap_options)       affect rendition of #th confidence intervals         cidpts(rcap_options)       affect rendition of #th confidence intervals         cidpts(rcap_options)       affect rendition of #th confidence intervals         eivel(#)       set confidence intervals using plottype         level(#)       set confidence intervals using plottype         level(#)       set confidence intervals using plottype         level(#)       set confidence intervals using plottype </td <td>nie</td> <td>plot natural indirect effects</td> | nie                                    | plot natural indirect effects              |  |  |  |
| pnieplot pure natural indirect effectstndeplot total natural direct effectswhen mediate had ATE labeling of effectsaiteplot average indirect treatment effectsaiteplot average direct treatment effectsaiteplot average indirect treatment effectsaiteplot average indirect treatment effectsaiteplot average indirect treatment effects with respect to controlsadtetplot average direct treatment effects with respect to the treatedMainnocinocido not plot confidence intervalsPlotaffect rendition of all effect plotsplot#opts(plot_options)affect rendition of enfidence intervalsPlotciopts(plot_options)affect rendition of confidence intervalsciopts(rcap_options)affect rendition of confidence intervalsciaffopts(rcap_options)affect rendition of the confidence interval plotrecast(plottype)plot confidence intervals using plottypelevel(#)set confidence intervals using plottypelevel(#)set confidence intervals using plottypelevel(#)add other plots to the graphY axis, X axis, Titles, Legend, Overallmarker_optionsmarker_optionscharge look of markers (color, size, etc.)marker_optionsadd marker labels; change look or position                                                                                                    | nde                                    | plot natural direct effects                |  |  |  |
| tndeplot total natural direct effectsWhen mediate had ATE labeling of effectsaiteplot average indirect treatment effectsaiteplot average direct treatment effectsateplot average treatment effectsaitecplot average indirect treatment effects with respect to controlsadtetplot average direct treatment effects with respect to the treatedMainnocinocido not plot confidence intervalsPlotplot_optionsaffect rendition of all effect plotsplot_optionsaffect rendition of #th effect plotrecast(plotype)plot effects using plotypeCl plotciopts(rcap_options)affect rendition of of the confidence intervalscispts(rcap_options)affect rendition of of the confidence intervalscispts(rcap_options)affect rendition of of the confidence intervalscispts(rcap_options)affect rendition of the confidence intervalscispts(rcap_options)affect rendition of the confidence intervalscispts(rcap_options)affect rendition of the confidence intervalscispts(rcap_options)affect rendition of the confidence interval plotrecastci(plotype)plot confidence intervals using plotypelevel(#)set confidence level; default is level(95)Add plotsadd other plots to the graphY axis, X axis, Titles, Legend, Overalltwoway_optionsplot_optionsany options other than by() documented in [G-3] twoway_optionsmarker_optionschange look of markers (color, size, etc.)marker_label_opti                        | te                                     | plot total effects                         |  |  |  |
| tndeplot total natural direct effectsWhen mediate had ATE labeling of effectsaiteplot average indirect treatment effectsaiteplot average direct treatment effectsateplot average treatment effectsaitecplot average indirect treatment effects with respect to controlsadtetplot average direct treatment effects with respect to the treatedMainnocinocido not plot confidence intervalsPlotplot_optionsaffect rendition of all effect plotsplot_optionsaffect rendition of #th effect plotrecast(plotype)plot effects using plotypeCl plotciopts(rcap_options)affect rendition of of the confidence intervalscispts(rcap_options)affect rendition of of the confidence intervalscispts(rcap_options)affect rendition of of the confidence intervalscispts(rcap_options)affect rendition of the confidence intervalscispts(rcap_options)affect rendition of the confidence intervalscispts(rcap_options)affect rendition of the confidence intervalscispts(rcap_options)affect rendition of the confidence interval plotrecastci(plotype)plot confidence intervals using plotypelevel(#)set confidence level; default is level(95)Add plotsadd other plots to the graphY axis, X axis, Titles, Legend, Overalltwoway_optionsplot_optionsany options other than by() documented in [G-3] twoway_optionsmarker_optionschange look of markers (color, size, etc.)marker_label_opti                        | pnie                                   | plot pure natural indirect effects         |  |  |  |
| aiteplot average indirect treatment effectsadteplot average direct treatment effectsateplot average treatment effectsaitecplot average indirect treatment effects with respect to controlsadtetplot average direct treatment effects with respect to the treatedMainnocinocido not plot confidence intervalsPlotplot_optionsaffect rendition of all effect plotsplot#opts(plot_options)affect rendition of confidence intervalsclipbtclipbts(rcap_options)affect rendition of confidence intervalsclipbts(rcap_options)affect rendition of wh confidence intervalsclipbts(rcap_options)affect rendition of the confidence interval plotrecast(plottype)plot confidence intervals using plottypelevel(#)set confidence level; default is level(95)Add plotsadd other plots to the graphY axis, X axis, Titles, Legend, Overallany options other than by() documented in [G-3] twoway_optionsmarker_optionschange look of markers (color, size, etc.)marker_label_optionsadd marker labels; change look or position                                                                                                    | tnde                                   |                                            |  |  |  |
| aiteplot average indirect treatment effectsadteplot average direct treatment effectsateplot average treatment effectsaitecplot average indirect treatment effects with respect to controlsadtetplot average direct treatment effects with respect to the treatedMainnocinocido not plot confidence intervalsPlotplot_optionsaffect rendition of all effect plotsplot#opts(plot_options)affect rendition of confidence intervalsclipbtclipbts(rcap_options)affect rendition of confidence intervalsclipbts(rcap_options)affect rendition of wh confidence intervalsclipbts(rcap_options)affect rendition of the confidence interval plotrecast(plottype)plot confidence intervals using plottypelevel(#)set confidence level; default is level(95)Add plotsadd other plots to the graphY axis, X axis, Titles, Legend, Overallany options other than by() documented in [G-3] twoway_optionsmarker_optionschange look of markers (color, size, etc.)marker_label_optionsadd marker labels; change look or position                                                                                                    | When mediate had ATE labo              | eling of effects                           |  |  |  |
| adteplot average direct treatment effectsateplot average treatment effectsaitecplot average indirect treatment effects with respect to controlsadtetplot average direct treatment effects with respect to the treatedMainnocinocido not plot confidence intervalsPlotplot_optionsaffect rendition of all effect plotsaltect (plotype)plot effects using plotypeCl plotciopts(rcap_options)affect rendition of confidence intervalsciopts(rcap_options)affect rendition of confidence intervalscidpots(rcap_options)affect rendition of confidence intervalscidpots(rcap_options)affect rendition of the confidence intervalscidpots(rcap_options)affect rendition of #th confidence intervalsaddplot(plot)add other plots to the graphY axis, X axis, Titles, Legend, Overalladd other plots to the graphY axis, X axis, Titles, Legend, Overallany options other than by() documented in [G-3] twoway_optionsmarker_optionschange look of markers (color, size, etc.)marker_label_optionsadd marker labels; change look or position                                                                                                    |                                        |                                            |  |  |  |
| ateplot average treatment effectsaitecplot average indirect treatment effects with respect to controlsadtetplot average direct treatment effects with respect to the treatedMainnocinocido not plot confidence intervalsPlotaffect rendition of all effect plotsplot_optionsaffect rendition of #th effect plotplot#opts(plot_options)affect rendition of confidence intervalsCl plotciopts(rcap_options)cipts(rcap_options)affect rendition of confidence intervalsciifopts(rcap_options)affect rendition of fth confidence intervalsciifopts(rcap_options)affect rendition of fth confidence intervalsciifopts(rcap_options)affect rendition of fth confidence intervalsciapts(rcap_options)affect rendition of fth confidence intervalsaddplot(plot)plot confidence intervals using plottypelevel(#)set confidence level; default is level(95)Add plotsadd other plots to the graphY axis, X axis, Titles, Legend, Overallany options other than by() documented in [G-3] twoway_optionsplot_optionsDescriptionmarker_optionschange look of markers (color, size, etc.)marker_label_optionsadd marker labels; change look or position                                                                                                    | adte                                   | · ·                                        |  |  |  |
| aitec<br>adtetplot average indirect treatment effects with respect to controls<br>plot average direct treatment effects with respect to the treatedMain<br>nocido not plot confidence intervalsPlot<br>plot_options<br>plot#opts(plot_options)<br>recast(plottype)affect rendition of all effect plots<br>affect rendition of #th effect plot<br>plot effects using plottypeCl plot<br>ciopts(rcap_options)<br>recastci(plottype)affect rendition of confidence intervals<br>affect rendition of confidence intervals<br>ci#opts(rcap_options)<br>affect rendition of fth confidence interval plot<br>recastci(plottype)Cl plot<br>cia#opts(rcap_options)<br>recastci(plottype)affect rendition of confidence intervals<br>affect rendition of fth confidence interval plot<br>recastci(plottype)Plot confidence intervals using plottype<br>level(#)add other plots to the graphY axis, X axis, Titles, Legend, Overall<br>twoway_optionsadd other plots to the graphY axis, X axis, Titles, Legend, Overall<br>marker_optionsDescriptionmarker_options<br>marker_label_optionschange look of markers (color, size, etc.)<br>add marker labels; change look or position                                                                                                    | ate                                    | · ·                                        |  |  |  |
| adtetplot average direct treatment effects with respect to the treatedMain<br>nocido not plot confidence intervalsPlotaffect rendition of all effect plots<br>plot#opts(plot_options)<br>recast(plottype)Cl plot<br>ciopts(rcap_options)<br>ci#opts(rcap_options)<br>affect rendition of confidence intervals<br>ci#opts(rcap_options)<br>iecestci(plottype)Cl plot<br>cimpts(rcap_options)<br>cistors<br>diffect rendition of confidence intervals<br>cistors<br>cistors<br>cistors<br>cistors<br>cistors<br>cistorsAdd plots<br>addplot(plot)Add plots<br>addplot(plot)Add other plots to the graphY axis, X axis, Titles, Legend, Overall<br>marker_optionsplot_options<br>marker_label_optionschange look of markers (color, size, etc.)<br>add marker labels; change look or position                                                                                                    | aitec                                  | · ·                                        |  |  |  |
| nocido not plot confidence intervalsPlotaffect rendition of all effect plotsplot_optionsaffect rendition of #th effect plotsplot#opts(plot_options)affect rendition of #th effect plotrecast(plottype)plot effects using plottypeCl plotciopts(rcap_options)cidpts(rcap_options)affect rendition of confidence intervalscidpts(rcap_options)affect rendition of #th confidence interval plotrecastci(plottype)plot confidence intervals using plottypelevel(#)set confidence level; default is level(95)Add plotsadd other plots to the graphY axis, X axis, Titles, Legend, Overallany options other than by() documented in [G-3] twoway_optionsplot_optionsDescriptionmarker_optionschange look of markers (color, size, etc.)add marker label_optionsadd marker labels; change look or position                                                                                                    | adtet                                  |                                            |  |  |  |
| nocido not plot confidence intervalsPlotaffect rendition of all effect plotsplot_optionsaffect rendition of #th effect plotsplot#opts(plot_options)affect rendition of #th effect plotrecast(plottype)plot effects using plottypeCl plotciopts(rcap_options)cidpts(rcap_options)affect rendition of confidence intervalscidpts(rcap_options)affect rendition of #th confidence interval plotrecastci(plottype)plot confidence intervals using plottypelevel(#)set confidence level; default is level(95)Add plotsadd other plots to the graphY axis, X axis, Titles, Legend, Overallany options other than by() documented in [G-3] twoway_optionsplot_optionsDescriptionmarker_optionschange look of markers (color, size, etc.)add marker label_optionsadd marker labels; change look or position                                                                                                    | Main                                   |                                            |  |  |  |
| plot_optionsaffect rendition of all effect plotsplot#opts(plot_options)affect rendition of #th effect plotrecast(plottype)plot effects using plottypeCl plotciopts(rcap_options)ci#opts(rcap_options)affect rendition of confidence intervalscii#opts(rcap_options)affect rendition of #th confidence interval plotrecastci(plottype)plot confidence intervals using plottypelevel(#)set confidence level; default is level(95)Add plotsadd other plots to the graphY axis, X axis, Titles, Legend, Overalltwoway_optionsplot_optionsDescriptionmarker_optionschange look of markers (color, size, etc.)marker_label_optionsadd marker labels; change look or position                                                                                                    |                                        | do not plot confidence intervals           |  |  |  |
| plot_optionsaffect rendition of all effect plotsplot#opts(plot_options)affect rendition of #th effect plotrecast(plottype)plot effects using plottypeCl plotciopts(rcap_options)ci#opts(rcap_options)affect rendition of confidence intervalscii#opts(rcap_options)affect rendition of #th confidence interval plotrecastci(plottype)plot confidence intervals using plottypelevel(#)set confidence level; default is level(95)Add plotsadd other plots to the graphY axis, X axis, Titles, Legend, Overalltwoway_optionsplot_optionsDescriptionmarker_optionschange look of markers (color, size, etc.)marker_label_optionsadd marker labels; change look or position                                                                                                    | Plot                                   |                                            |  |  |  |
| plot#opts(plot_options)affect rendition of #th effect plotrecast(plottype)plot effects using plottypeCl plotaffect rendition of confidence intervalscidopts(rcap_options)affect rendition of confidence intervalsci#opts(rcap_options)affect rendition of #th confidence interval plotrecastci(plottype)plot confidence intervals using plottypelevel(#)set confidence level; default is level(95)Add plotsadd other plots to the graphY axis, X axis, Titles, Legend, Overallany options other than by() documented in [G-3] twoway_optionsplot_optionsDescriptionmarker_optionschange look of markers (color, size, etc.)marker_label_optionsadd marker labels; change look or position                                                                                                    |                                        | affect rendition of all effect plots       |  |  |  |
| recast (plottype)plot effects using plottypeCl plotciopts(rcap_options)affect rendition of confidence intervalsci#opts(rcap_options)affect rendition of #th confidence interval plotrecastci(plottype)plot confidence intervals using plottypelevel(#)set confidence level; default is level(95)Add plotsadd other plots to the graphY axis, X axis, Titles, Legend, Overallany options other than by() documented in [G-3] twoway_optionsplot_optionsDescriptionmarker_optionschange look of markers (color, size, etc.)add marker label_optionsadd marker labels; change look or position                                                                                                    |                                        |                                            |  |  |  |
| Cl plot       affect rendition of confidence intervals         cimpts (rcap_options)       affect rendition of with confidence intervals         cimpts (rcap_options)       affect rendition of with confidence intervals         recastci (plottype)       plot confidence intervals using plottype         level (#)       set confidence level; default is level (95)         Add plots       add other plots to the graph         Y axis, X axis, Titles, Legend, Overall       any options other than by () documented in [G-3] twoway_options         plot_options       Description         marker_options       change look of markers (color, size, etc.)         add marker labels; change look or position       add marker labels; change look or position                                                                                                    |                                        | -                                          |  |  |  |
| ciopts(rcap_options)affect rendition of confidence intervalsci#opts(rcap_options)affect rendition of #th confidence interval plotrecastci(plottype)plot confidence intervals using plottypelevel(#)set confidence level; default is level(95)Add plotsadd other plots to the graphY axis, X axis, Titles, Legend, Overallany options other than by() documented in [G-3] twoway_optionsplot_optionsDescriptionmarker_optionschange look of markers (color, size, etc.)marker_label_optionsadd marker labels; change look or position                                                                                                    | i coab (pronype)                       | plot enects using plottype                 |  |  |  |
| ci#<br>ci#<br>opts(rcap_options)affect rendition of #th confidence interval plot<br>recastci(plottype)level(#)plot confidence intervals using plottype<br>set confidence level; default is level(95)Add plots<br>addplot(plot)add other plots to the graphY axis, X axis, Titles, Legend, Overall<br>twoway_optionsany options other than by() documented in [G-3] twoway_optionsplot_optionsDescriptionmarker_optionschange look of markers (color, size, etc.)<br>add marker labels; change look or position                                                                                                    |                                        |                                            |  |  |  |
| recastci(plottype)plot confidence intervals using plottypelevel(#)set confidence intervals using plottypeAdd plotsadd other plots to the graphY axis, X axis, Titles, Legend, Overalladd other plots to the graphtwoway_optionsany options other than by() documented in [G-3] twoway_optionsplot_optionsDescriptionmarker_optionschange look of markers (color, size, etc.)marker_label_optionsadd marker labels; change look or position                                                                                                    |                                        |                                            |  |  |  |
| level(#)       set confidence level; default is level(95)         Add plots       addplot(plot)         addplot(plot)       add other plots to the graph         Y axis, X axis, Titles, Legend, Overall       twoway_options         twoway_options       any options other than by() documented in [G-3] twoway_options         plot_options       Description         marker_options       change look of markers (color, size, etc.)         marker_label_options       add marker labels; change look or position                                                                                                    | <u>ci#</u> opts( <i>rcap_options</i> ) | *                                          |  |  |  |
| Add plots         addplot (plot)       add other plots to the graph         Y axis, X axis, Titles, Legend, Overall         twoway_options       any options other than by () documented in [G-3] twoway_options         plot_options       Description         marker_options       change look of markers (color, size, etc.)         marker_label_options       add marker labels; change look or position                                                                                                    | recastci( <i>plottype</i> )            |                                            |  |  |  |
| addplot(plot)       add other plots to the graph         Y axis, X axis, Titles, Legend, Overall       any options other than by() documented in [G-3] twoway_options         plot_options       Description         marker_options       change look of markers (color, size, etc.)         marker_label_options       add marker labels; change look or position                                                                                                    | <u>l</u> evel(#)                       | set confidence level; default is level(95) |  |  |  |
| Y axis, X axis, Titles, Legend, Overall         twoway_options       any options other than by() documented in [G-3] twoway_options         plot_options       Description         marker_options       change look of markers (color, size, etc.)         marker_label_options       add marker labels; change look or position                                                                                                    | Add plots                              |                                            |  |  |  |
| twoway_optionsany options other than by() documented in [G-3] twoway_optionsplot_optionsDescriptionmarker_optionschange look of markers (color, size, etc.)marker_label_optionsadd marker labels; change look or position                                                                                                    | addplot( <i>plot</i> )                 | add other plots to the graph               |  |  |  |
| twoway_optionsany options other than by() documented in [G-3] twoway_optionsplot_optionsDescriptionmarker_optionschange look of markers (color, size, etc.)marker_label_optionsadd marker labels; change look or position                                                                                                    | Y axis. X axis. Titles. Legend. Overal | l l                                        |  |  |  |
| plot_options     Description       marker_options     change look of markers (color, size, etc.)       marker_label_options     add marker labels; change look or position                                                                                                    |                                        |                                            |  |  |  |
| marker_options       change look of markers (color, size, etc.)         marker_label_options       add marker labels; change look or position                                                                                                    |                                        |                                            |  |  |  |
| marker_label_options add marker labels; change look or position                                                                                                    | plot_options                           | Description                                |  |  |  |
| marker_label_options add marker labels; change look or position                                                                                                    | marker_options                         | change look of markers (color, size, etc.) |  |  |  |
|                                                                                                    | marker_label_options                   | add marker labels; change look or position |  |  |  |
|                                                                                                    |                                        |                                            |  |  |  |

## **Options for estat proportion**

level(#) specifies the confidence level, as a percentage, for confidence intervals. The default is level(95) or as set by set level; see [U] 20.8 Specifying the width of confidence intervals.

percent specifies to calculate percentages. By default, estat proportion calculates proportions.

force forces calculations to proceed in case of conflicting signs. By default, estat proportion issues an error message if opposite signs among indirect, direct, and total effects are detected. In that case, the result is typically not interpretable in a meaningful way.

nolegend suppresses the display of the table legend.

display\_options: noci, nopvalues, nofvlabel, fvwrap(#), fvwrapon(style), cformat(% fmt),
pformat(% fmt), sformat(% fmt), and nolstretch; see [R] Estimation options.

#### Options for estat cde

- mvalue(numlist) specifies the value of the mediator variable at which to evaluate the controlled direct effect. If the causal mediation model contained a continuous treatment variable, only a single value may be specified. mvalue() is required.
- rr specifies to calculate controlled direct effect on the risk-ratio scale after mediate with the logit or probit outcome model.
- or specifies to calculate controlled direct effect on the odds-ratio scale after mediate with the logit or probit outcome model.
- irr specifies to calculate controlled direct effect on the incidence-rate-ratio scale after mediate with the poisson or expmean outcome model.
- level(#) specifies the confidence level, as a percentage, for confidence intervals. The default is level(95) or as set by set level; see [U] 20.8 Specifying the width of confidence intervals.
- contrast specifies to calculate differences of controlled direct effects between evaluations at different points of the mediator, where the base effect is the one defined by the first value in mvalue(); this option requires at least two evaluation points to be specified in mvalue().
- nolegend suppresses the display of the table legend.
- atmeans specifies to evaluate the controlled direct effect at the means of covariates. By default, the counterfactual predictions are averaged over the covariates.
- display\_options: noci, nopvalues, nofvlabel, fvwrap(#), fvwrapon(style), cformat(% fmt),
  pformat(% fmt), sformat(% fmt), and nolstretch; see [R] Estimation options.

#### Options for estat or, estat rr, and estat irr

level(#) specifies the confidence level, as a percentage, for confidence intervals. The default is level(95) or as set by set level; see [U] 20.8 Specifying the width of confidence intervals.

nolegend suppresses the display of the table legend.

display\_options: noci, nopvalues, nofvlabel, fvwrap(#), fvwrapon(style), cformat(% fmt),
pformat(% fmt), sformat(% fmt), and nolstretch; see [R] Estimation options.

#### Options for estat effectsplot

nie, nde, te, pnie, tnde, aite, adte, ate, aitec, and adtet specify to plot the respective treatment effects. For these effects to be plotted, they must be part of the model estimates. By default, estat effectsplot plots the effects estimated in the previous mediate command.

( Main )

noci removes plots of the pointwise confidence intervals. The default is to plot the confidence intervals.

Plot

*plot\_options* affects the rendition of all effect plots. The *plot\_options* can affect the size and color of markers, whether and how the markers are labeled, and whether and how the points are connected; see [G-3] *marker\_options*, [G-3] *marker\_label\_options*, and [G-3] *cline\_options*.

These settings may be overridden for specific plots by using the plot#opts() option.

- plot#opts(plot\_options) affects the rendition of the #th effect plot. The plot\_options can affect the size and color of markers, whether and how the markers are labeled, and whether and how the points are connected; see [G-3] marker\_options, [G-3] marker\_label\_options, and [G-3] cline\_options.
- recast(plottype) specifies that effects be plotted using plottype. plottype may be scatter, line, connected, bar, area, spike, dropline, or dot; see [G-2] graph twoway. When recast() is specified, the plot-rendition options appropriate to the specified plottype may be used in lieu of plot\_options. For details on those options, follow the appropriate link from [G-2] graph twoway.

CI plot

ciopts(*rcap\_options*) affects the rendition of confidence intervals; see [G-3] *rcap\_options*.

These settings may be overridden for specific confidence interval plots with the ci#opts() option.

ci#opts(rcap\_options) affects the rendition of the #th confidence interval; see [G-3] rcap\_options.

- recastci(plottype) specifies that confidence intervals be plotted using plottype. plottype may be
  rarea, rbar, rspike, rcap, rcapsym, rline, rconnected, or rscatter; see [G-2] graph
  twoway. When recastci() is specified, the plot-rendition options appropriate to the specified
  plottype may be used in lieu of rcap\_options. For details on those options, follow the appropriate
  link from [G-2] graph twoway.
- level(#) specifies the confidence level, as a percentage, for confidence intervals. The default is level(95) or as set by set level; see [U] 20.8 Specifying the width of confidence intervals.

\_\_\_\_Add\_plots

addplot(plot) provides a way to add other plots to the generated graph; see [G-3] addplot\_option.

Y axis, X axis, Titles, Legend, Overall

*twoway\_options* are any of the options documented in [G-3] *twoway\_options*, excluding by(). These include options for titling the graph (see [G-3] *title\_options*) and for saving the graph to disk (see [G-3] *saving\_option*).

## **Remarks and examples**

#### stata.com

Below we provide examples for predict. To see an example of estat proportion, see A simple causal mediation model in [CAUSAL] mediate. To see an example of estat cde, see Estimating controlled direct effects in [CAUSAL] mediate. To see an example of estat effectsplot, see Causal mediation model with continuous treatment in [CAUSAL] mediate. An example of estat rr and estat or is shown in Estimating treatment effects on different scales in [CAUSAL] mediate.

#### Example 1: Predicting individual-level direct, indirect, and total effects

We can use predict to make a variety of predictions from the fitted mediation model, such as individual-level direct, indirect, and total effects; potential outcomes; and linear predictions and expected values of the outcome and mediator. Suppose we have the following mediation model with binary outcome and binary mediator:

| . use https://<br>(Fictional wel                                     |                                             |                     | /r18/wel] | being     |             |            |
|----------------------------------------------------------------------|---------------------------------------------|---------------------|-----------|-----------|-------------|------------|
|                                                                      | ellbeing age g<br>onotonin, logi<br>ercise) |                     | atus base | ewell, lo | ogit)       |            |
| Iteration 0:<br>Iteration 1:                                         |                                             |                     |           |           |             |            |
| Causal mediati                                                       | ion analysis                                |                     |           |           | Number of o | bs = 2,000 |
| Outcome model:<br>Mediator model<br>Mediator varia<br>Treatment type | l: Logit<br>able: bbonoton                  | in                  |           |           |             |            |
| bwellbeing                                                           | Coefficient                                 | Robust<br>std. err. | z         | P> z      | [95% conf.  | interval]  |
| NIE<br>exercise<br>(Exercise<br>vs                                   |                                             |                     |           |           |             |            |
| Control)                                                             | .1052971                                    | .0170666            | 6.17      | 0.000     | .0718472    | .1387471   |
| NDE<br>exercise<br>(Exercise<br>vs                                   |                                             |                     |           |           |             |            |
| Control)                                                             | .1524917                                    | .0208284            | 7.32      | 0.000     | .1116689    | .1933146   |
| TE<br>exercise<br>(Exercise<br>vs                                    |                                             |                     |           |           |             |            |
| Control)                                                             | .2577889                                    | .0143               | 18.03     | 0.000     | .2297613    | .2858164   |

Note: Outcome equation includes treatment-mediator interaction.

Using predict without options yields estimated individual-level natural indirect effects:

. predict nie (option **nie** assumed; natural indirect effect)

We could go ahead and predict individual-level direct and total effects by using options nde and te, respectively:

- . predict nde, nde
- . predict te, te

Here is an excerpt from the data showing the predicted effects for five individuals:

```
. list nie nde te in 1/5
```

|    | nie      | nde      | te       |
|----|----------|----------|----------|
| 1. | .0504899 | .2496191 | .3001091 |
| 2. | .1693522 | .1037404 | .2730926 |
| 3. | .2145208 | .3612216 | .5757424 |
| 4. | .0265223 | .1576028 | .1841251 |
| 5. | .2005004 | .3735286 | .574029  |

We can see that the indirect and direct effects sum to the total effect for each individual. The differences in effects between individuals are due to their differences in covariates. Had we fit the model without covariates, the predicted effects would be constant over the sample.

If we look at the sample means of the newly generated variables nie, nde, and te, we can see that their averages match the estimates from mediate for NIE, NDE, and TE, respectively:

| . summarize ni   | ie nde te               |                                  |                                  |                                 |                                  |
|------------------|-------------------------|----------------------------------|----------------------------------|---------------------------------|----------------------------------|
| Variable         | Obs                     | Mean                             | Std. dev.                        | Min                             | Max                              |
| nie<br>nde<br>te | 2,000<br>2,000<br>2,000 | .1052971<br>.1524917<br>.2577889 | .0883299<br>.1354418<br>.2037248 | .000014<br>.0001044<br>.0001184 | .2529227<br>.3877526<br>.5757825 |

Example 2: Predicting potential outcomes

In addition to individual-level effects, we can also predict individual-level potential outcomes by using the cmean option. By default, predict with cmean will compute the potential outcomes for the control level of the treatment variable. For example, if the treatment variable is binary and takes on the values 0 and 1, where 0 is the control level, we will predict potential outcomes  $Y_i[0, M_i(0)]$ :

. predict po\_yOmO, cmean

We can also target other potential outcomes by using the polevels() option. For instance, to compute potential outcomes  $Y_i[1, M_i(0)]$ , we specify option polevels(1,0):

. predict po\_y1m0, cmean polevels(1,0)

If we wish to predict all potential outcomes at once, we can use the *stub*\* notation:

. predict po\_\*, cmean

In this case, there are four potential outcomes available, so Stata creates four new variables. Using describe, we can also see that the new variables are labeled according to the estimated potential outcome:

4

| . describe | po_?    |         |       |                             |
|------------|---------|---------|-------|-----------------------------|
| Variable   | Storage | Display | Value |                             |
| name       | type    | format  | label | Variable label              |
| po_1       | float   | %9.0g   |       | Conditional mean, Y[0,M(0)] |
| po_2       | float   | %9.0g   |       | Conditional mean, Y[1,M(0)] |
| po_3       | float   | %9.0g   |       | Conditional mean, Y[0,M(1)] |
| po_4       | float   | %9.0g   |       | Conditional mean, Y[1,M(1)] |

# Stored results

estat proportion stores the following results in r():

| Scalars<br>r(N) | number of observations                                                                                                  |
|-----------------|----------------------------------------------------------------------------------------------------|
| Macros          |                                                                                                    |
| r(title)        | title in estimation output                                                                                              |
| Matrices        |                                                                                                    |
| r(b)            | vector of estimated proportions or percentages                                                                          |
| r(V)            | variance-covariance matrix of the estimates                                                                             |
| r(table)        | matrix containing the estimates with their standard errors, test statistics, <i>p</i> -values, and confidence intervals |

estat cde stores the following results in r():

| Scalars<br>r(N)                      | number of observations                                                                                                    |
|--------------------------------------|----------------------------------------------------------------------------------------------------|
| Macros<br>r(title)                   | title in estimation output                                                                                                    |
| Matrices<br>r(b)<br>r(V)<br>r(table) | vector of estimated controlled direct effects or their contrasts<br>variance-covariance matrix of the estimates<br>matrix containing the estimates with their standard errors, test statistics, <i>p</i> -values, and confidence<br>intervals |
| estat or, est                        | at rr, and estat irr store the following results in r():                                                                                                    |
| Scalars                              |                                                                                                    |

# r(N) number of observations r(level) confidence level Matrices r(b) r(b) vector of transformed treatment effects (log scale) r(V) variance-covariance matrix of the estimates r(table) matrix containing the estimates with their standard errors, test statistics, p-values, and confidence intervals

# Also see

[CAUSAL] mediate — Causal mediation analysis

#### [U] 20 Estimation and postestimation commands

Stata, Stata Press, and Mata are registered trademarks of StataCorp LLC. Stata and Stata Press are registered trademarks with the World Intellectual Property Organization of the United Nations. StataNow and NetCourseNow are trademarks of StataCorp LLC. Other brand and product names are registered trademarks or trademarks of their respective companies. Copyright (c) 1985–2023 StataCorp LLC, College Station, TX, USA. All rights reserved.

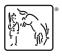

4

For suggested citations, see the FAQ on citing Stata documentation.